# **Package 'misty'**

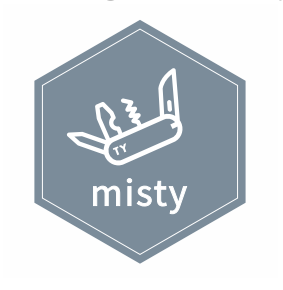

Takuya Yanagida

June 8, 2020

# **Contents**

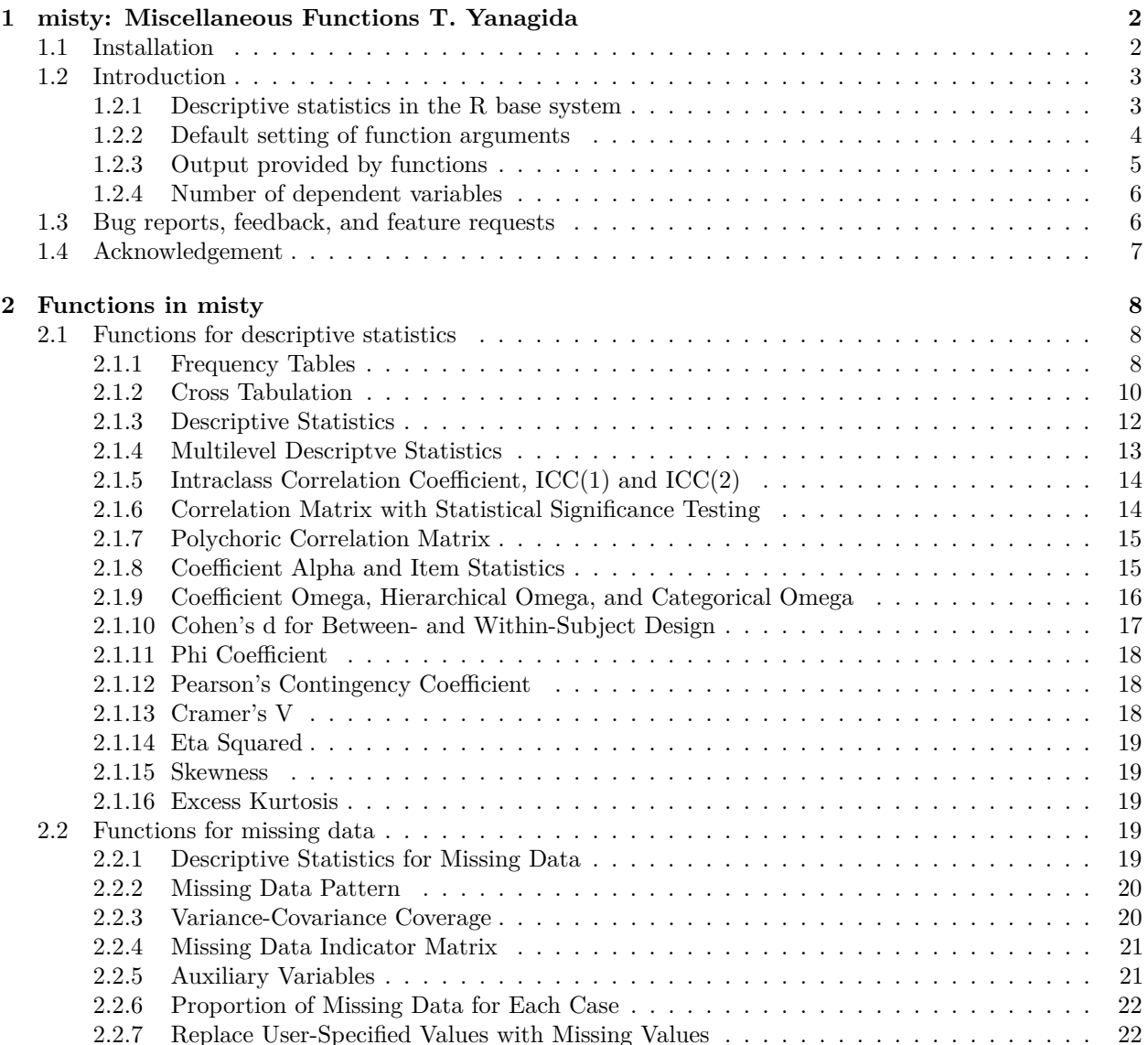

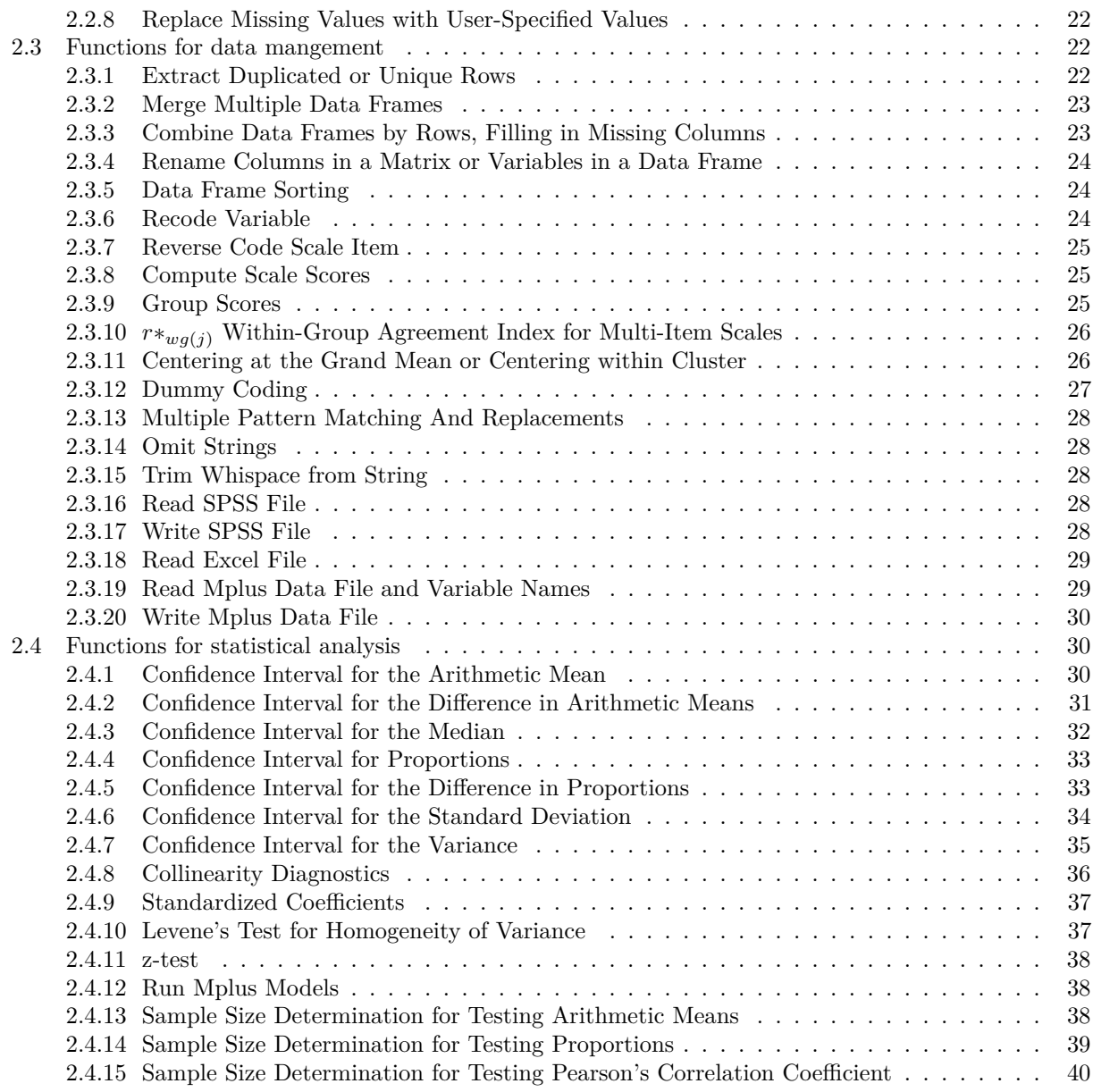

# <span id="page-1-0"></span>**1 misty: Miscellaneous Functions T. Yanagida**

The misty package provides miscellaneous functions for descriptive statistics, missing data, data management, and statistical analysis, e.g., reading and writing a SPSS file, frequency table, cross tabulation, multilevel and missing data descriptive statistics, various effect size measures, scale and group scores, centering at the grand mean or within cluster, intraclass correlation coefficient, or coefficient alpha and item statistics.

# <span id="page-1-1"></span>**1.1 Installation**

The misty package is published on the Comprehensive R Archive Network (CRAN) and can be installed by using the install.packages() function:

```
> install.packages("misty", repos = "https://cloud.r-project.org")
 Installing package into 'C:/.../R/win-library/3.6' (as 'lib' is unspecified)
package 'misty' successfully unpacked and MD5 sums checked
```
After installation, the misty package can be loaded by using the library() function:

**> library**(misty) |-------------------------------------| | misty 0.2.1 (2020-02-09) | | Miscellaneous Functions T. Yanagida | |-------------------------------------|

# <span id="page-2-0"></span>**1.2 Introduction**

R is a powerful software environment and programming language designed for data manipulation, statistical computing, and graphics and is based on a package system which allows users to contribute functions, documentations and data sets to extend R. The R base system comprises seven pre-installed packages which are automatically loaded each R session and provides a variety of standard statistical methods. There are over 15,000 additional packages on CRAN offering a broad range of statistical methods like latent variable modeling (e.g., R package lavaan), missing data imputation (e.g., R package mice), or item response modeling (e.g., R package TAM). In order to use an package not included in the R base system, the package needs to be installed once, but loaded each time R is started by using the library() function. For example, in data management and descriptive statistics, following functions from various R packages might be needed:

- The read.spss() function from the foreign for reading a SPSS file.
- The recode() function from the car package for recoding a variable.
- The gmc() function from the rockchalk package for centering a predictor within cluster.
- The skewness() function from the moments package for computing skewness of a variable.
- The alpha() function from the psych package for computing coefficient alpha.
- The cohen.d() function from the effsize package for computing Cohen's *d*.

The R package system is the main advantage of R resulting in a widespread availability of statistical methods from various fields of research (see the [CRAN Task Views\)](https://cran.r-project.org/web/views/). One disadvantage of R frequently mentioned is the steep learning curve in particular for people who are used to a point-and-click software environment (e.g., SPSS). One of the main challenges in learning R stem from the fact that the R base system does not fully cover all functions commonly needed for descriptive statistics and data management. Thus, additional functions spread across different packages need to be found to install these packages which are loaded every R session. Depending on the author(s), functions in an R package can be more or less user-friendly in terms of the required input for the function and the output provided by the function.

The **main goal** for programming the misty package was to provide user-friendly functions for descriptive statistics, data management, missing data, and statistical analysis. More specifically, the misty package provides functions which (1) simplify descriptive statistics, (2) have sensible default options for arguments, (3) results in clearly arranged outputs, and (4) allow to analyze more than one dependent variable by using a function call. The long-term goal of the misty package is to offer a set of functions which covers the process of data management and descriptive statistics in most of the applications in the social sciences.

#### <span id="page-2-1"></span>**1.2.1 Descriptive statistics in the R base system**

The R base system provides numerous functions for descriptive statistics. Some of these functions, however, only provide limited information so that additional programming is required to obtain all information needed. For example, following syntax is required to obtain a table with absolute frequencies and percentage frequencies with two digits:

```
> # Table with absolute and percentage frequencies
> cbind(Freq = table(mtcars$gear),
       + Perc = round(prop.table(table(mtcars$gear)) * 100 , digits = 2))
  Freq Perc
 3 15 46.88
 4 12 37.50
5 5 15.62
```
In the misty package, a table with absolute frequencies and percentage frequencies with two digits can be obtained by using the freq() function:

```
> # Table with absolute and percentage frequencies
> freq(mtcars$gear)
             Freq Perc
 Value 3 15 46.88%
        4 12 37.50%
        5 5 15.62%
        Total 32 100.00%
 Missing NA 0 0.00%
```
# <span id="page-3-0"></span>**1.2.2 Default setting of function arguments**

There are additional packages with useful functions for data management and descriptive statistics. Some of these functions, however, have an odd default setting for argument so that these arguments need to be specified whenever the function is used. For example, the read.sav() function in the foreign package can be used to read a SPSS file. This function has the default setting to.data.frame = FALSE which needs to be specified as to.data.frame = TRUE to obtain a data frame:

```
> # Location and name of the SPSS data set
> sav <- system.file("files", "electric.sav", package = "foreign")
> # Read SPSS data and print first six cases
> head(foreign::read.spss(sav, to.data.frame = TRUE))
  CASEID FIRSTCHD AGE DBP58 EDUYR CHOL58 CGT58 HT58 WT58 DAYOFWK VITAL10
1 13 NONFATALMI 40 70 16 321 0 68.8 190 <NA> ALIVE
2 30 NONFATALMI 49 87 11 246 60 72.2 204 THURSDAY ALIVE
3 53 SUDDEN DEATH 43 89 12 262 0 69.0 162 SATURDAY DEAD
4 84 NONFATALMI 50 105 8 275 15 62.5 152 WEDNSDAY ALIVE
5 89 SUDDEN DEATH 43 110 NA 301 25 68.0 148 MONDAY DEAD
6 102 NONFATALMI 50 88 8 261 30 68.0 142 SUNDAY DEAD
```
In the misty package, a SPSS file can be read by using the read.sav() function. By default, this function returns a data frame without using value labels:

```
> # Read SPSS data and print first six cases
> head(read.sav(sav))
 CASEID FIRSTCHD AGE DBP58 EDUYR CHOL58 CGT58 HT58 WT58 DAYOFWK VITAL10
1 13 3 40 70 16 321 0 68.8 190 NA 0
2 30 3 49 87 11 246 60 72.2 204 5 0
3 53 2 43 89 12 262 0 69.0 162 7 1
4 84 3 50 105 8 275 15 62.5 152 4 0
5 89 2 43 110 NA 301 25 68.0 148 2 1
6 102 3 50 88 8 261 30 68.0 142 1 1
```
#### <span id="page-4-0"></span>**1.2.3 Output provided by functions**

Some outputs provided by functions in additional packages are not very user-friendly, i.e., they are not clearly arranged and/or provide additional nonessential results. For example, the alpha() function in the psych package can be used to compute coefficient alpha and item-total correlations, but provides a lot of nonessential results:

```
> dat <- data.frame(item1 = c(5, 2, 3, 4, 1, 2, 4, 2),
+ item2 = c(5, 1, 3, 5, 2, 2, 5, 1),
+ item3 = c(4, 2, 4, 5, 1, 3, 5, 1),
+ item4 = c(5, 1, 2, 5, 2, 3, 4, 2))
> # Compute coefficient alpha and item-total correlations
> psych::alpha(dat)
Reliability analysis
Call: psych::alpha(x = dat)raw_alpha std.alpha G6(smc) average_r S/N ase mean sd median_r
     0.96 0.96 0.96 0.85 23 0.025 3 1.5 0.86
 lower alpha upper 95% confidence boundaries
0.91 0.96 1
 Reliability if an item is dropped:
     raw_alpha std.alpha G6(smc) average_r S/N alpha se var.r med.r
item1 0.94 0.94 0.94 0.85 16 0.035 0.0073 0.88
item2 0.92 0.93 0.90 0.81 13 0.048 0.0028 0.84
item3 0.95 0.96 0.94 0.88 22 0.027 0.0014 0.89
item4 0.95 0.95 0.93 0.87 20 0.029 0.0007 0.88
 Item statistics
     n raw.r std.r r.cor r.drop mean sd
item1 8 0.94 0.95 0.92 0.90 2.9 1.4
item2 8 0.98 0.98 0.98 0.96 3.0 1.8
item3 8 0.92 0.92 0.89 0.86 3.1 1.6
item4 8 0.92 0.93 0.90 0.87 3.0 1.5
Non missing response frequency for each item
        1 2 3 4 5 miss
item1 0.12 0.38 0.12 0.25 0.12 0
item2 0.25 0.25 0.12 0.00 0.38 0
item3 0.25 0.12 0.12 0.25 0.25 0
item4 0.12 0.38 0.12 0.12 0.25 0
```
In the misty package, coefficient alpha and item-total correlations can be computed by using the alpha.coef() function which provides a concise output:

```
> # Compute coefficient alpha and item-total correlations
> alpha.coef(dat)
Unstandardized Coefficient Alpha with 95% Confidence Interval
  Items Alpha Low Upp
     4 0.96 0.87 0.99
```
Item-Total Correlation and Coefficient Alpha if Item Deleted

Variable n nNA pNA M SD Min Max It.Cor Alpha item1 8 0 0.00% 2.88 1.36 1.00 5.00 0.90 0.94 item2 8 0 0.00% 3.00 1.77 1.00 5.00 0.96 0.92 item3 8 0 0.00% 3.12 1.64 1.00 5.00 0.86 0.95 item4 8 0 0.00% 3.00 1.51 1.00 5.00 0.87 0.95

# <span id="page-5-0"></span>**1.2.4 Number of dependent variables**

1.147832 2.938587

Functions in additional packages are sometimes limited to one dependent variable, so that multiple function calls are needed to analyze all dependent variables. For example, the cohen.d() function in the effsize package for computing Cohen's *d* is limited to one dependent variable. Note that a warning message is printed every function call because the function requires a factor as grouping variable:

```
> # Compute Cohen's d
> effsize::cohen.d(disp ~ vs, data = mtcars)
Warning in cohen.d.formula(disp ~ vs. data = mtcars): Cohercing rhs of formula to factorCohen's d
d estimate: 1.970198 (large)
95 percent confidence interval:
   lower upper
1.085549 2.854847
> effsize::cohen.d(hp ~ vs, data = mtcars)
Warning in cohen.d.formula(hp ~ vs. data = mtcars): Cohercing rhs of formula to factorCohen's d
 d estimate: 2.043209 (large)
95 percent confidence interval:
   lower upper
```
In the misty package, Cohen's *d* can be computed by using the cohens.d() function which is not limited to one dependent variable:

```
> # Compute Cohen's d
> cohens.d(cbind(disp, hp) ~ vs, data = mtcars, digits = 1)
 Cohen's d for bewteen-subject design with 95% confidence interval
  Variable n1 nNA1 M1 SD1 n2 nNA2 M2 SD2 M.Diff SD Estimate SE Low Upp
  disp 18 0 307.1 106.8 14 0 132.5 56.9 -174.7 88.7 -2.0 0.5 -3.0 -1.2
  hp 18 0 189.7 60.3 14 0 91.4 24.4 -98.4 48.1 -2.0 0.5 -3.1 -1.3
 Note. SD = weighted pooled standard deviation
```
# <span id="page-5-1"></span>**1.3 Bug reports, feedback, and feature requests**

If you find bugs or any problems specific to the misty package, please send me a report including reproducible examples. Of course, feedback about how to improve the package and feature requests are also very welcome. You can contact me at: <takuya.yanagida@univie.ac.at>

# <span id="page-6-0"></span>**1.4 Acknowledgement**

Special thanks to Martin Müller and Žiga Puklavec for designing the hexagon sticker for the misty package. I would also like to thank Jerome Olsen for providing valuable ideas regarding the cohens.d() function.

# <span id="page-7-0"></span>**2 Functions in misty**

Functions provided in the misty package can be grouped in (1) functions for descriptive statistics, (2) functions for missing data, (3) functions for data management, and (4) functions for statistical analysis.

### <span id="page-7-1"></span>**2.1 Functions for descriptive statistics**

#### <span id="page-7-2"></span>**2.1.1 Frequency Tables**

**>** # Data frame

The freq() function computes frequency tables with absolute and percentage frequencies for one or more than one variable.

```
> dat <- data.frame(x1 = c(3, 3, 2, 3, 2, 3, 3, 2, 1, -99),
+ x2 = c(2, 2, 1, 3, 1, 1, 3, 3, 2, 2),
+ y1 = c(1, 4, NA, 5, 2, 4, 3, 5, NA, 1),
+ y2 = c(2, 3, 4, 3, NA, 4, 2, 3, 4, 5),
+ z = c(1, 2, 3, 4, 5, 6, 7, 8, 9, 10))
> # Frequency table for one variable
> freq(dat$x1)
            Freq Perc
 Value -99 1 10.00%
        1 1 10.00%
        2 3 30.00%
        3 5 50.00%
        Total 10 100.00%
 Missing NA 0 0.00%
> # Frequency table for one variable, convert value -99 into NA
> freq(dat$x1, as.na = -99)
            Freq Perc V.Perc
 Value 1 1 10.00% 11.11%
        2 3 30.00% 33.33%
        3 5 50.00% 55.56%
        Total 9 90.00% 100.00%
 Missing NA 1 10.00%
 Total 10 100.00%
> # Frequency table for one variable, values shown in columns
> freq(dat$x1, val.col = TRUE, as.na = -99)
 Value 1 2 3 Total Missing Total
 Freq 1 3 5 9 1 10
 Perc 10.00% 30.00% 50.00% 90.00% 10.00% 100.00%
 V.Perc 11.11% 33.33% 55.56% 100.00%
> # Frequency table for more than one variable
> freq(dat[, c("x1", "x2", "y1", "y2")], as.na = -99)
Frequencies
            x1 x2 y1 y2
 Value 1 1 3 2 0
        2 3 4 1 2
        3 5 3 1 3
```

```
4 0 0 2 3
        5 0 0 2 1
        Total 9 10 8 9
 Missing NA 1 0 2 1
 Total 10 10 10 10
> # Frequency table for more than one variable, values shown in columns
> freq(dat[, c("x1", "x2", "y1", "y2")], val.col = TRUE, as.na = -99)
Frequencies
   1 2 3 4 5 Total Missing Total
 x1 1 3 5 0 0 9 1 10
 x2 3 4 3 0 0 10 0 10
 y 1 2 1 1 2 2 8 2 10
 y2 0 2 3 3 1 9 1 10
> # Frequency table for more than one variable, with percentage frequencies
> freq(dat[, c("x1", "x2", "y1", "y2")], print = "all", as.na = -99)
Frequencies
            x1 x2 y1 y2
 Value 1 1 3 2 0
        2 3 4 1 2
        3 5 3 1 3
        4 0 0 2 3
        5 0 0 2 1
        Total 9 10 8 9
 Missing NA 1 0 2 1
 Total 10 10 10 10
Percentages
                 x1 x2 y1 y2
 Value 1 10.00% 30.00% 20.00% 0.00%
        2 30.00% 40.00% 10.00% 20.00%
        3 50.00% 30.00% 10.00% 30.00%
        4 0.00% 0.00% 20.00% 30.00%
        5 0.00% 0.00% 20.00% 10.00%
        Total 90.00% 100.00% 80.00% 90.00%
 Missing NA 10.00% 0.00% 20.00% 10.00%
 Total 100.00% 100.00% 100.00% 100.00%
Valid Percentages
            x1 x2 y1 y2
 Value 1 11.11% 30.00% 25.00% 0.00%
      2 33.33% 40.00% 12.50% 22.22%
      3 55.56% 30.00% 12.50% 33.33%
      4 0.00% 0.00% 25.00% 33.33%
      5 0.00% 0.00% 25.00% 11.11%
 Total 100.00% 100.00% 100.00% 100.00%
> # Frequency table for more than one variable, split output table
> freq(dat[, c("x1", "x2")], split = TRUE, as.na = -99)
x1Freq Perc V.Perc
```

```
9
```
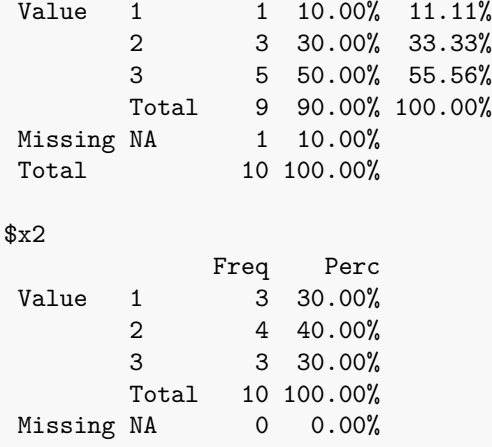

# <span id="page-9-0"></span>**2.1.2 Cross Tabulation**

The crosstab() function creates a two-way and three-way cross tabulation with absolute frequencies and row-wise, column-wise and total percentages.

```
> dat <- data.frame(x1 = c(1, 2, 2, 1, 1, 2, 2, 1, 1, 2),
+ x2 = c(1, 2, 2, 1, 2, 1, 1, 1, 2, 1),
+ x3 = c(-99, 2, 1, 1, 1, 2, 2, 2, 2, 1))
> # Cross Tabulation for x1 and x2
> crosstab(dat[, c("x1", "x2")])
       x2
 x1 1 2 Total
     1 3 2 5
     2 3 2 5
  Total 6 4 10
> # Cross Tabulation for x1 and x2, print all percentages
> crosstab(dat[, c("x1", "x2")], print = "all")
            x2
 x1 1 2 Total
     1 Freq 3 2 5
       Row % 60.00% 40.00%
       Col % 50.00% 50.00%
       Tot % 30.00% 20.00%
     2 Freq 3 2 5
       Row % 60.00% 40.00%
       Col % 50.00% 50.00%
       Tot % 30.00% 20.00%
  Total 6 4 10
> # Cross Tabulation for x1, x2, and x3
> crosstab(dat[, c("x1", "x2", "x3")])
           x3
 x1 x2 -99 1 2 Total
     1 1 1 1 1 3
        2 0 1 1 2
     2 1 0 1 2 3
```
2 0 1 1 2 Total 1 4 5 10 **>** # Cross Tabulation for x1, x2, and x3, print all percentages **> crosstab**(dat[, **c**("x1", "x2", "x3")], print = "all") x3 x1 x2 -99 1 2 Total 1 1 Freq 1 1 1 3 Row % 33.33% 33.33% 33.33% Col % 100.00% 50.00% 50.00% Tot % 10.00% 10.00% 10.00% 2 Freq 0 1 1 2 Row % 0.00% 50.00% 50.00%<br>Col % 0.00% 50.00% 50.00% Col % 0.00% 50.00% 50.00%<br>Tot % 0.00% 10.00% 10.00%  $0.00\%$  10.00% 10.00% 2 1 Freq 0 1 2 3 Row % 0.00% 33.33% 66.67% Col %  $NA\%$  50.00% 66.67% Tot % 0.00% 10.00% 20.00% 2 Freq 0 1 1 2 Row % 0.00% 50.00% 50.00% Col % NA% 50.00% 33.33% Tot % 0.00% 10.00% 10.00% Total 1 4 5 10 **>** # Cross Tabulation for x1, x2, and x3, print all percentages, split output table **> crosstab**(dat[, **c**("x1", "x2", "x3")], print = "all", split = TRUE) Frequencies x3 x1 x2 -99 1 2 Total 1 1 1 1 1 3  $\begin{array}{cccccc} 1 & 2 & 0 & 1 & 1 & 2 \\ 2 & 1 & 0 & 1 & 2 & 3 \end{array}$ 2 1 0 1 2 3 2 2 0 1 1 2 Total 1 4 5 10 Row-Wise Percentages x3 x1 x2 -99 1 2 Total 1 1 33.33% 33.33% 33.33% 100.00% 1 2 0.00% 50.00% 50.00% 100.00% 2 1 0.00% 33.33% 66.67% 100.00% 2 2 0.00% 50.00% 50.00% 100.00% Column-Wise Percentages x3 x1 x2 -99 1 2 1 1 100.00% 50.00% 50.00% 1 2 0.00% 50.00% 50.00% Total 100.00% 100.00% 100.00% 2 1 NA% 50.00% 66.67% 2 2 NA% 50.00% 33.33% Total NA% 100.00% 100.00%

```
Total Percentages
         x3
 x1 x2 -99 1 2 Total
    1 1 10.00% 10.00% 10.00%
    1 2 0.00% 10.00% 10.00%
    2 1 0.00% 10.00% 20.00%
    2 2 0.00% 10.00% 10.00%
                           100.00%
```
#### <span id="page-11-0"></span>**2.1.3 Descriptive Statistics**

The descript() function computes summary statistics for one or more variables optionally by a grouping variable.

```
> dat <- data.frame(group1 = c(1, 1, 1, 1, 1, 1, 2, 2, 2, 2, 2, 2),
+ group2 = c(1, 1, 1, 2, 2, 2, 1, 1, 1, 2, 2, 2),
+ x1 = c(3, 1, 4, 2, 5, 3, 2, 4, NA, 4, 5, 3),
+ x2 = c(4, NA, 3, 6, 3, 7, 2, 7, 5, 1, 3, 6),
+ x3 = c(7, 8, 5, 6, 4, NA, 8, NA, 6, 5, 8, 6))
>
> # Descriptive statistics for x1
> descript(dat$x1)
  n nNA pNA M SD Min Max Skew Kurt
 11 1 8.33% 3.27 1.27 1.00 5.00 -0.26 -0.62
>
> # Descriptive statistics for x1, print all available statistical measures
> descript(dat$x1, print = "all")
  n nNA pNA M Var SD Min p25 Med p75 Max Range IQR Skew Kurt
 11 1 8.33% 3.27 1.62 1.27 1.00 2.50 3.00 4.00 5.00 4.00 1.50 -0.26 -0.62
>
> # Descriptive statistics for x1, x2, and x3, analysis by group1 separately
> descript(dat[, c("x1", "x2", "x3")], group = dat$group1)
 Group Variable n nNA pNA M SD Min Max Skew Kurt
  1 x1 6 0 0.00% 3.00 1.41 1.00 5.00 0.00 -0.30
  1 x2 5 1 16.67% 4.60 1.82 3.00 7.00 0.57 -2.23
  1 x3 5 1 16.67% 6.00 1.58 4.00 8.00 0.00 -1.20
  2 x1 5 1 16.67% 3.60 1.14 2.00 5.00 -0.40 -0.18
  2 x2 6 0 0.00% 4.00 2.37 1.00 7.00 0.00 -1.88
  2 x3 5 1 16.67% 6.60 1.34 5.00 8.00 0.17 -2.41
>
> # Descriptive statistics for x1, x2, and x3, split analysis by group1
> descript(dat[, c("x1", "x2", "x3")], split = dat$group2)
 Split Group: 1
   Variable n nNA pNA M SD Min Max Skew Kurt
    x1 5 1 16.67% 2.80 1.30 1.00 4.00 -0.54 -1.49
    x2 5 1 16.67% 4.20 1.92 2.00 7.00 0.59 -0.02
    x3 5 1 16.67% 6.80 1.30 5.00 8.00 -0.54 -1.49
 Split Group: 2
   Variable n nNA pNA M SD Min Max Skew Kurt
    x1 6 0 0.00% 3.67 1.21 2.00 5.00 -0.08 -1.55
    x2 6 0 0.00% 4.33 2.34 1.00 7.00 -0.32 -1.66
    x3 5 1 16.67% 5.80 1.48 4.00 8.00 0.55 0.87
```

```
>
> # Descriptive statistics for x1, x2, and x3, analysis by group1 separately,
> # split analysis by group2
> descript(dat[, c("x1", "x2", "x3")], group = dat$group1, split = dat$group2)
 Split Group: 1
   Group Variable n nNA pNA M SD Min Max Skew Kurt
    1 x1 3 0 0.00% 2.67 1.53 1.00 4.00 -0.94 NA
    1 x2 2 1 33.33% 3.50 0.71 3.00 4.00 NA NA
    1 x3 3 0 0.00% 6.67 1.53 5.00 8.00 -0.94 NA
    2 x1 2 1 33.33% 3.00 1.41 2.00 4.00 NA NA
    2 x2 3 0 0.00% 4.67 2.52 2.00 7.00 -0.59 NA
    2 x3 2 1 33.33% 7.00 1.41 6.00 8.00 NA NA
 Split Group: 2
   Group Variable n nNA pNA M SD Min Max Skew Kurt
   1 x1 3 0 0.00% 3.33 1.53 2.00 5.00 0.94 NA
    1 x2 3 0 0.00% 5.33 2.08 3.00 7.00 -1.29 NA
    1 x3 2 1 33.33% 5.00 1.41 4.00 6.00 NA NA
    2 x1 3 0 0.00% 4.00 1.00 3.00 5.00 0.00 NA
    2 x2 3 0 0.00% 3.33 2.52 1.00 6.00 0.59 NA
    2 x3 3 0 0.00% 6.33 1.53 5.00 8.00 0.94 NA
```
#### <span id="page-12-0"></span>**2.1.4 Multilevel Descriptve Statistics**

The multilevel.descript() function computes descriptive statistics for multilevel data, e.g. average group size, intraclass correlation coefficient, design effect and effectice sample size.

```
> dat <- data.frame(id = c(1, 2, 3, 4, 5, 6, 7, 8, 9),
+ group = c(1, 1, 1, 1, 2, 2, 3, 3, 3),
+ x1 = c(2, 3, 2, 2, 1, 2, 3, 4, 2),
+ x2 = c(3, 2, 2, 1, 2, 1, 3, 2, 5),
+ x3 = c(2, 1, 2, 2, 3, 3, 5, 2, 4))
> # Multilevel descriptive statistics for x1
> multilevel.descript(dat$x1, group = dat$group)
Multilevel Descriptive Statistics
 No. of cases 9
 No. of missing values 0
 No. of groups 3
 Average group size 3.00
 SD group size 1.00
 Min group size 2
 Max group size 4
 \text{ICC}(1) 0.339
 ICC(2) 0.606
 Design effect 1.68
 Design effect sqrt 1.30
 Effective sample size 5.36
```
#### <span id="page-13-0"></span>**2.1.5 Intraclass Correlation Coefficient, ICC(1) and ICC(2)**

The multileve.icc() function computes the intraclass correlation coefficient  $\text{ICC}(1)$ , i.e., proportion of the total variance explained by the grouping structure, and  $ICC(2)$ , i.e., reliability of aggregated variables.

```
> dat <- data.frame(id = c(1, 2, 3, 4, 5, 6, 7, 8, 9),
+ group = c(1, 1, 1, 1, 2, 2, 3, 3, 3),
+ x1 = c(2, 3, 2, 2, 1, 2, 3, 4, 2),
+ x2 = c(3, 2, 2, 1, 2, 1, 3, 2, 5),
+ x3 = c(2, 1, 2, 2, 3, 3, 5, 2, 4))
> # ICC(1) for x1
> multilevel.icc(dat$x1, group = dat$group)
[1] 0.3389831
```
#### <span id="page-13-1"></span>**2.1.6 Correlation Matrix with Statistical Significance Testing**

The cor.matrix() function computes a correlation matrix and computes significance values (*p*-values) for testing the hypothesis H0:  $\rho = 0$  for all possible pairs of variables.

```
> dat <- data.frame(group = c("a", "a", "a", "a", "a", "b", "b", "b", "b", "b"),
+ x = c(5, NA, 6, 4, 6, 7, 9, 5, 8, 7),
+ y = c(3, 3, 5, 6, 7, 4, 7, NA, NA, 8),
+ z = c(1, 3, 1, NA, 2, 4, 6, 5, 9, 6))
> # Pearson product-moment correlation coefficient matrix using pairwise deletion
> cor.matrix(dat[, c("x", "y", "z")])
 Pearson Product-Moment Correlation Coefficient
       x y z
  x
  y 0.38
  z 0.68 0.58
> # Pearson product-moment correlation coefficient matrix using pairwise deletion,
> # print sample size and significance values
> cor.matrix(dat[, c("x", "y", "z")], print = "all")
 Pearson Product-Moment Correlation Coefficient
       x y z
  x
  y 0.38
  z 0.68 0.58
 Sample Size Using Pairwise Deletion
    x y z
  x
  y 7
  z 8 7
 Significance Value (p-value)
        x y z
```
x y 0.401 z 0.066 0.168 Adjustment for multiple testing: none

# <span id="page-14-0"></span>**2.1.7 Polychoric Correlation Matrix**

The poly.cor() function computes a polychoric correlation matrix, which is the estimated Pearson productmoment correlation matrix between underlying normally distributed latent variables which generate the ordinal scores.

```
> dat <- data.frame(x1 = c(1, 1, 3, 2, 1, 2, 3, 2, 3, 1),
+ x2 = c(1, 2, 1, 1, 2, 2, 2, 1, 3, 1),
+ x3 = c(1, 3, 2, 3, 3, 1, 3, 2, 1, 2))
>
> # Polychoric correlation matrix
> poly.cor(dat)
Polychoric Correlation Matrix
       x1 x2 x3
 x1 1.00
 x2 0.36 1.00
 x3 -0.17 -0.10 1.00
```
#### <span id="page-14-1"></span>**2.1.8 Coefficient Alpha and Item Statistics**

The alpha.coef() function computes point estimate and confidence interval for the coefficient alpha (aka Cronbach's alpha) along with the corrected item-total correlation and coefficient alpha if item deleted.

```
> dat <- data.frame(item1 = c(5, 2, 3, 4, 1, 2, 4, 2),
+ item2 = c(5, 1, 3, 5, 2, 2, 5, 1),
+ item3 = c(4, 2, 4, 5, 1, 3, 5, 1),
+ item4 = c(5, 1, 2, 5, 2, 3, 4, 2))
> # Compute unstandardized coefficient alpha and item statistics
> alpha.coef(dat)
Unstandardized Coefficient Alpha with 95% Confidence Interval
 Items Alpha Low Upp
     4 0.96 0.87 0.99
 Item-Total Correlation and Coefficient Alpha if Item Deleted
 Variable n nNA pNA M SD Min Max It.Cor Alpha
 item1 8 0 0.00% 2.88 1.36 1.00 5.00 0.90 0.94
 item2 8 0 0.00% 3.00 1.77 1.00 5.00 0.96 0.92
 item3 8 0 0.00% 3.12 1.64 1.00 5.00 0.86 0.95
 item4 8 0 0.00% 3.00 1.51 1.00 5.00 0.87 0.95
```
#### <span id="page-15-0"></span>**2.1.9 Coefficient Omega, Hierarchical Omega, and Categorical Omega**

The omega.coef() function computes point estimate and confidence interval for the coefficient omega (McDonald, 1978), hierarchical omega (Kelley & Pornprasertmanit, 2016), and categorical omega (Green & Yang, 2009) along with standardized factor loadings and omega if item deleted.

```
> dat <- data.frame(item1 = c(5, 2, 3, 4, 1, 2, 4, 2),
+ item2 = c(5, 3, 3, 5, 2, 2, 5, 1),
+ item3 = c(4, 2, 4, 5, 1, 3, 5, 1),
+ item4 = c(5, 1, 2, 5, 2, 3, 4, 2),
+ stringsAsFactors = FALSE)
>
> # Compute unstandardized coefficient omega and item statistics
> omega.coef(dat)
Unstandardized Coefficient Omega with 95% Confidence Interval
 n Items Omega Low Upp
 8 4 0.95 0.85 0.99
 Standardized Factor Loadings and Coefficient Omega if Item Deleted
 Variable n nNA pNA M SD Min Max Std.Loa Omega
 item1 8 0 0.00% 2.88 1.36 1.00 5.00 0.95 0.93
 item2 8 0 0.00% 3.25 1.58 1.00 5.00 0.94 0.92
 item3 8 0 0.00% 3.12 1.64 1.00 5.00 0.90 0.93
 item4 8 0 0.00% 3.00 1.51 1.00 5.00 0.85 0.95
>
> # Compute unstandardized hierarchical omega and item statistics
> omega.coef(dat, type = "hierarch")
Unstandardized Hierarchical Omega with 95% Confidence Interval
 n Items Omega Low Upp
 8 4 0.95 0.85 0.99
Standardized Factor Loadings and Hierarchical Omega if Item Deleted
 Variable n nNA pNA M SD Min Max Std.Loa Omega
 item1 8 0 0.00% 2.88 1.36 1.00 5.00 0.95 0.93
 item2 8 0 0.00% 3.25 1.58 1.00 5.00 0.94 0.92
 item3 8 0 0.00% 3.12 1.64 1.00 5.00 0.90 0.93
 item4 8 0 0.00% 3.00 1.51 1.00 5.00 0.85 0.95
>
> # Compute categorical omega and item statistics
> omega.coef(dat, type = "categ")
Categorical Omega with 95% Confidence Interval
 n Items Omega Low Upp
 8 4 0.99 0.96 1.00
Standardized Factor Loadings and Categorical Omega if Item Deleted
 Variable n nNA pNA M SD Min Max Std.Loa Omega
 item1 8 0 0.00% 2.88 1.36 1.00 5.00 0.96 0.89
 item2 8 0 0.00% 3.25 1.58 1.00 5.00 0.95 0.89
```
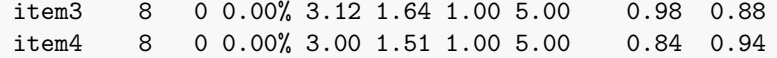

#### <span id="page-16-0"></span>**2.1.10 Cohen's d for Between- and Within-Subject Design**

**>** #--------------------------------------

The cohens.d() function computes Cohen's d for between- and within-subject designs with confidence intervals. By default, the function computes the standardized mean difference divided by the weighted pooled standard deviation without applying the correction factor for removing the small sample bias.

```
> # Between-subject design
> dat.bs <- data.frame(group = c("cont", "cont", "cont", "treat", "treat"),
                     + y1 = c(1, 3, 2, 5, 7),
+ y2 = c(4, 3, 3, 6, 4),
+ y3 = c(7, 5, 7, 3, 2))
> # Standardized mean difference divided by the weighted pooled standard deviation
> # without small sample correction factor
> cohens.d(y1 ~ group, data = dat.bs)
 Cohen's d for bewteen-subject design with 95% confidence interval
  Variable n1 nNA1 M1 SD1 n2 nNA2 M2 SD2 M.Diff SD Estimate SE Low Upp
  y1 3 0 2.00 1.00 2 0 6.00 1.41 4.00 1.15 3.46 3.95 1.44 13.67
 Note. SD = weighted pooled standard deviation
> # Cohens's d for for more than one outcome variable
> cohens.d(cbind(y1, y2, y3) \sim group, data = dat.bs)
 Cohen's d for bewteen-subject design with 95% confidence interval
  Variable n1 nNA1 M1 SD1 n2 nNA2 M2 SD2 M.Diff SD Estimate SE Low Upp
  y1 3 0 2.00 1.00 2 0 6.00 1.41 4.00 1.15 3.46 3.95 1.44 13.67
  y2 3 0 3.33 0.58 2 0 5.00 1.41 1.67 0.94 1.77 2.43 -0.02 7.88
  y3 3 0 6.33 1.15 2 0 2.50 0.71 -3.83 1.03 -3.73 4.20 -14.62 -1.63
 Note. SD = weighted pooled standard deviation
> #--------------------------------------
> # Within-subject design
> dat.ws <- data.frame(pre = c(1, 3, 2, 5, 7),
                     \text{post} = c(2, 2, 1, 6, 8)> # Standardized mean difference divided by the pooled standard deviation
> # while controlling for the correlation, without small sample correction factor
> cohens.d(post ~ pre, data = dat.ws, paired = TRUE)
 Cohen's d for within-subject design with 95% confidence interval
  n nNA Variable1 M1 SD1 Variable2 M2 SD2 M.Diff SD Estimate SE Low Upp
  5 0 post 3.80 3.03 pre 3.60 2.41 -0.20 1.10 -0.06 0.17 -0.43 0.26
 Note. SD = controlling for the correlation between measures
```
# <span id="page-17-0"></span>**2.1.11 Phi Coefficient**

The phi.coef() function computes the (adjusted) Phi coefficient between two or more than two dichotomous variables.

```
> dat <- data.frame(x1 = c(0, 1, 0, 1, 0, 1, 0, 1, 1, 0),
+ x2 = c(0, 1, 0, 0, 1, 1, 1, 1, 1, 1),
+ x3 = c(0, 1, 0, 1, 1, 1, 1, 1, 0, 0))
> # Phi coefficient matrix between x1, x2, and x3
> phi.coef(dat)
Phi Coefficient Matrix
      x1 x2 x3
 x1
 x2 0.218
 x3 0.408 0.356
```
#### <span id="page-17-1"></span>**2.1.12 Pearson's Contingency Coefficient**

The cont.coef() function computes the (adjusted) Pearson's contingency coefficient between two or more than two variables.

```
> dat <- data.frame(x = c(1, 1, 2, 1, 3, 3, 2, 2, 1, 2),
+ y = c(3, 2, 3, 1, 2, 4, 1, 2, 3, 4),
+ z = c(2, 2, 2, 1, 2, 2, 1, 2, 1, 2))
> # Contingency coefficient matrix between x, y, and z
> cont.coef(dat[, c("x", "y", "z")])
Contingency Coefficient Matrix
       x y z
 x
 y 0.522
z 0.378 0.637
```
#### <span id="page-17-2"></span>**2.1.13 Cramer's V**

The cramers.v() function computes the (bias-corrected) Cramer's V between two or more than two variables.

```
> dat <- data.frame(x = c(1, 1, 2, 1, 3, 3, 2, 2, 1, 2),
+ y = c(1, 2, 2, 1, 3, 4, 1, 2, 3, 1),
+ z = c(1, 1, 2, 1, 2, 3, 1, 2, 3, 2))
> # Bias-corrected Cramer's V matrix between x, y, and z
> cramers.v(dat[, c("x", "y", "z")])
Bias-Corrected Cramer's V Matrix
       x y z
 x
 y 0.283
 z 0.395 0.401
```
#### <span id="page-18-0"></span>**2.1.14 Eta Squared**

The eta.sq() function computes eta squared for one or more outcome variables in combination with one or more grouping variables.

```
> dat <- data.frame(x1 = c(1, 1, 1, 1, 2, 2, 2, 2, 2),
+ x2 = c(1, 1, 1, 2, 2, 2, 3, 3, 3),
+ y1 = c(3, 2, 4, 5, 6, 4, 7, 5, 7),
+ y2 = c(2, 4, 1, 5, 3, 3, 4, 6, 7))
> # Eta squared for y1 explained by x1
> eta.sq(dat$y1, group = dat$x1)
Eta Squared
  Estimate 0.499
```
#### <span id="page-18-1"></span>**2.1.15 Skewness**

The skewness() function computes the skewness.

```
> # Compute skewness
> skewness(rnorm(100))
[1] 0.3869627
```
#### <span id="page-18-2"></span>**2.1.16 Excess Kurtosis**

The kurtosis() function computes the excess kurtosis.

```
> # Compute excess kurtosis
> kurtosis(rnorm(100))
[1] 0.1674761
```
# <span id="page-18-3"></span>**2.2 Functions for missing data**

#### <span id="page-18-4"></span>**2.2.1 Descriptive Statistics for Missing Data**

The na.descript() function computes descriptive statistics for missing data, e.g. number  $(\%)$  of incomplete cases, number  $(\%)$  of missing values, and summary statistics for the number  $(\%)$  of missing values across all variables.

```
> dat <- data.frame(x1 = c(1, NA, 2, 5, 3, NA, 5, 2),
+ x2 = c(4, 2, 5, 1, 5, 3, 4, 5),
+ x3 = c(NA, 3, 2, 4, 5, 6, NA, 2),
+ x4 = c(5, 6, 3, NA, NA, 4, 6, NA))
> # Descriptive statistics for missing data
> na.descript(dat)
 Descriptive Statistics for Missing Data
  No. of cases 8
  No. of complete cases 1 (12.50%)
  No. of incomplete cases 7 (87.50%)
```

```
No. of values 32
No. of observed values 25 (78.12%)
No. of missing values 7 (21.88%)
No. of variables 4
No. of missing values across all variables
 Mean 1.75 (21.88%)
 SD 1.26 (15.73%)
 Minimum 0.00 (0.00%)
 P25 1.50 (18.75%)
 P75 2.25 (28.12%)
 Maximum 3.00 (37.50%)
```
#### <span id="page-19-0"></span>**2.2.2 Missing Data Pattern**

The na.pattern() function computes a summary of missing data patterns, i.e., number  $(\%)$  of cases with a specific missing data pattern.

```
> dat <- data.frame(x = c(1, NA, NA, 6, 3),
+ y = c(7, NA, 8, 9, NA),
+ z = c(2, NA, 3, NA, 5))
> # Compute a summary of missing data patterns
> dat.pattern <- na.pattern(dat)
 Missing Data Pattern
  Pattern n Perc x y z nNA pNA
       1 1 20.00% 1 1 1 0 0.00%
       2 1 20.00% 1 1 0 1 33.33%
       3 1 20.00% 1 0 1 1 33.33%
       4 1 20.00% 0 1 1 1 33.33%
       5 1 20.00% 0 0 0 3 100.00%
         5 100.00% 2 2 2
```
#### <span id="page-19-1"></span>**2.2.3 Variance-Covariance Coverage**

The na.coverage() function computes the proportion of cases that contributes for the calculation of each variance and covariance.

```
> dat <- data.frame(x = c(1, NA, NA, 6, 3),
+ y = c(7, NA, 8, 9, NA),
+ z = c(2, NA, 3, NA, 5))
> # Create missing data indicator matrix R
> na.coverage(dat)
 Variance-Covariance Coverage
      x y z
  x 0.60
  y 0.40 0.60
  z 0.40 0.40 0.60
```
#### <span id="page-20-0"></span>**2.2.4 Missing Data Indicator Matrix**

The na.indicator() function creates a missing data indicator matrix *R* that denotes whether values are observed or missing, i.e.,  $r = 1$  if a value is observed, and  $r = 0$  if a value is missing.

```
> dat <- data.frame(x = c(1, NA, NA, 6, 3),
+ y = c(7, NA, 8, 9, NA),
+ z = c(2, NA, 3, NA, 5))
> # Create missing data indicator matrix R
> na.indicator(dat)
  x y z
1 1 1 1
2 0 0 0
3 0 1 1
4 1 1 0
5 1 0 1
```
#### <span id="page-20-1"></span>**2.2.5 Auxiliary Variables**

The na.auxiliary() function computes (1) Pearson product-moment correlation matrix to identify variables related to the incomplete variable and (2) Cohen's d comparing cases with and without missing values to identify variables related to the probability of missigness.

```
> dat <- data.frame(x1 = c(1, NA, 2, 5, 3, NA, 5, 2),
+ x2 = c(4, 2, 5, 1, 5, 3, 4, 5),
+ x3 = c(NA, 3, 2, 4, 5, 6, NA, 2),
+ x4 = c(5, 6, 3, NA, NA, 4, 6, NA))
> # Auxiliary variables
> na.auxiliary(dat)
 Auxiliary Variables
  Variables related to the incomplete variable
   Pearson product-moment correlation matrix
        x1 x2 x3 x4
   x1
   x2 -0.62
   x3 0.63 -0.28
   x4 0.58 -0.57 0.05
  Variables related to the probability of missigness
   Cohen's d
        x1 x2 x3 x4
   x1 1.04 -0.75 -0.22
   x2 NA NA NA
   x3 0.00 -0.31 -0.89
   x4 -0.37 -0.04 0.00
  Note. Indicator variables are in the rows (0 = miss, 1 = obs)
```
#### <span id="page-21-0"></span>**2.2.6 Proportion of Missing Data for Each Case**

The na.prop() function computes the proportion of missing data for each case in a matrix or data frame.

```
> dat <- data.frame(x = c(1, NA, NA, 6, 3),
+ y = c(7, NA, 8, 9, NA),
+ z = c(2, NA, 3, NA, 5))
> # Compute proportion of missing data (NA) for each case in the data frame
> na.prop(dat)
[1] 0.00 1.00 0.33 0.33 0.33
```
#### <span id="page-21-1"></span>**2.2.7 Replace User-Specified Values with Missing Values**

The as.na() function replaces user-spefied values in the argument na in a vector, factor, matrix or data frame with NA.

```
> x.num <- c(1, 3, 2, 4, 5)
> # Replace 2 with NA
> as.na(x.num, as.na = 2)
 [1] 1 3 NA 4 5
> # Replace 2, 3, and 4 with NA
> as.na(x.num, as.na = c(2, 3, 4))
[1] 1 NA NA NA 5
```
#### <span id="page-21-2"></span>**2.2.8 Replace Missing Values with User-Specified Values**

The na.as() function replaces NA in a vector, factor, matrix or data frame with user-spefied values in the argument value.

```
> x.num <- c(1, 3, NA, 4, 5)
> # Replace NA with 2
> na.as(x.num, value = 2)
[1] 1 3 2 4 5
```
# <span id="page-21-3"></span>**2.3 Functions for data mangement**

#### <span id="page-21-4"></span>**2.3.1 Extract Duplicated or Unique Rows**

The df.duplicated() and df.unique() function extracts duplicated or unique rows from a matrix or data frame.

```
> dat <- data.frame(x1 = c(1, 1, 2, 1, 4),
+ x2 = c(1, 1, 2, 1, 6),
+ x3 = c(2, 2, 3, 2, 6),
+ x4 = c(1, 1, 2, 2, 4),
+ x5 = c(1, 1, 4, 4, 3))
>
> # Extract duplicated rows based on x2 and x3
> df.duplicated(dat, x2, x3)
```

```
x1 x2 x3 x4 x5
 1 1 1 2 1 1
2 1 1 2 1 1
4 1 1 2 2 4
>
> # Extract unique rows based on x1, x2, and x3
> df.unique(dat, x1, x2, x3)
  x1 x2 x3 x4 x5
1 1 1 2 1 1
3 2 2 3 2 4
5 4 6 6 4 3
```
# <span id="page-22-0"></span>**2.3.2 Merge Multiple Data Frames**

The df.merge() function merges data frames by a common column (i.e., matching variable).

```
> adat <- data.frame(id = c(1, 2, 3),
                 x1 = c(7, 3, 8)> bdat <- data.frame(id = c(1, 2),
+ x2 = c(5, 1))
> cdat <- data.frame(id = c(2, 3),
+ y3 = c(7, 9))
> ddat <- data.frame(id = 4,
+ y4 = 6)
> # Merge adat, bdat, cdat, and data by the variable id
> df.merge(adat, bdat, cdat, ddat, by = "id", output = FALSE)
  id x1 x2 y3 y4
1 1 7 5 NA NA
2 2 3 1 7 NA
3 3 8 NA 9 NA
4 4 NA NA NA 6
```
#### <span id="page-22-1"></span>**2.3.3 Combine Data Frames by Rows, Filling in Missing Columns**

The df.rbind() function takes a sequence of data frames and combines them by rows, while filling in missing columns with NAs.

```
> adat <- data.frame(id = c(1, 2, 3),
+ a = c(7, 3, 8),
+ b = c(4, 2, 7))
> bdat <- data.frame(id = c(4, 5, 6),
+ a = c(2, 4, 6),
+ c = c(4, 2, 7))
> cdat <- data.frame(id = c(7, 8, 9),
+ a = c(1, 4, 6),
+ d = c(9, 5, 4))
```

```
> df.rbind(adat, bdat, cdat)
  id a b c d
1 1 7 4 NA NA
2 2 3 2 NA NA
3 3 8 7 NA NA
4 4 2 NA 4 NA
5 5 4 NA 2 NA
6 6 6 NA 7 NA
7 7 1 NA NA 9
8 8 4 NA NA 5
9 9 6 NA NA 4
```
# <span id="page-23-0"></span>**2.3.4 Rename Columns in a Matrix or Variables in a Data Frame**

The **df.rename**() function renames columns in a matrix or variables in a data frame by specifying a character string or character vector indicating the columns or variables to be renamed and a character string or character vector indicating the corresponding replacement values.

```
> dat <- data.frame(a = c(3, 1, 6),
+ b = c(4, 2, 5),
+ c = c(7, 3, 1))
> # Rename variable b in the data frame 'dat' to y
> df.rename(dat, from = "b", to = "y")
  a y c
1 3 4 7
2 1 2 3
3 6 5 1
```
#### <span id="page-23-1"></span>**2.3.5 Data Frame Sorting**

The df.sort() function arranges a data frame in increasing or decreasing order according to one or more variables.

```
> dat <- data.frame(x = c(5, 2, 5, 5, 7, 2),
+ y = c(1, 6, 2, 3, 2, 3),
+ z = c(2, 1, 6, 3, 7, 4))
> # Sort data frame 'dat' by "x" in increasing order
> df.sort(dat, x)
  x y z
1 2 6 1
2 2 3 4
3 5 1 2
4 5 2 6
5 5 3 3
6 7 2 7
```
#### <span id="page-23-2"></span>**2.3.6 Recode Variable**

The rec() function recodes a numeric vector, character vector, or factor according to recode specifications.

```
> x.num <- c(1, 2, 4, 5, 6, 8, 12, 15, 19, 20)
> # Recode 5 = 50 and 19 = 190
> rec(x.num, "5 = 50; 19 = 190")
  [1] 1 2 4 50 6 8 12 15 190 20
> # Recode 1, 2, and 5 = 100 and 4, 6, and 7 = 200 and else = 300
> rec(x.num, \text{''c}(1, 2, 5) = 100; c(4, 6, 7) = 200; else = 300")
 [1] 100 100 200 100 200 300 300 300 300 300
```
# <span id="page-24-0"></span>**2.3.7 Reverse Code Scale Item**

The reverse.item() function reverse codes an inverted item, i.e., item that is negatively worded.

```
> dat <- data.frame(item1 = c(5, 2, 3, 4, 1, 2, 4, 2),
+ item2 = c(1, 5, 3, 1, 4, 4, 1, 5),
+ item3 = c(4, 2, 4, 5, 1, 3, 5, -99))
> # Reverse code item2
> reverse.item(dat$item1, min = 1, max = 5)
[1] 1 4 3 2 5 4 2 4
```
#### <span id="page-24-1"></span>**2.3.8 Compute Scale Scores**

The scores() function computes (prorated) scale scores by averaging the (available) items that measure a single construct by default.

```
> dat <- data.frame(item1 = c(3, 2, 4, 1, 5, 1, 3, NA),
+ item2 = c(2, 2, NA, 2, 4, 2, NA, 1),
+ item3 = c(1, 1, 2, 2, 4, 3, NA, NA),
+ item4 = c(4, 2, 4, 4, NA, 2, NA, NA),
+ item5 = c(3, NA, NA, 2, 4, 3, NA, 3))
> # Prorated mean scale scores
> scores(dat)
 [1] 2.600000 1.750000 3.333333 2.200000 4.250000 2.200000 3.000000 2.000000
> # Prorated standard deviation scale scores
> scores(dat, fun = "sd")
[1] 1.140175 0.500000 1.154701 1.095445 0.500000 0.836660 NA 1.414214
> # Prorated mean scale scores, minimum proportion of available item responses = 0.8
> scores(dat, p.avail = 0.8)
[1] 2.60 1.75 NA 2.20 4.25 2.20 NA NA
```
#### <span id="page-24-2"></span>**2.3.9 Group Scores**

The group.scores() function computes group means by default.

**>** dat.ml <- **data.frame**(id = **c**(1, 2, 3, 4, 5, 6, 7, 8, 9), **+** group = **c**(1, 1, 1, 2, 2, 2, 3, 3, 3), **+** x = **c**(4, 2, 5, 6, 3, 4, 1, 3, 4))

```
> # Compute group means and expand to match the input x
> group.scores(dat.ml$x, group = dat.ml$group)
 [1] 3.666667 3.666667 3.666667 4.333333 4.333333 4.333333 2.666667 2.666667
 [9] 2.666667
> # Compute standard deviation for each group and expand to match the input x
> group.scores(dat.ml$x, group = dat.ml$group, fun = "sd")
 [1] 1.527525 1.527525 1.527525 1.527525 1.527525 1.527525 1.527525 1.527525
[9] 1.527525
```
#### <span id="page-25-0"></span>**2.3.10** *r*∗*wg*(*j*) **Within-Group Agreement Index for Multi-Item Scales**

The rwg.lindell() function computes  $r^*wg(j)$  within-group agreement index for multi-item scales as described in Lindell, Brandt and Whitney (1999).

```
> dat <- data.frame(id = c(1, 2, 3, 4, 5, 6, 7, 8, 9),
+ group = c(1, 1, 1, 2, 2, 2, 3, 3, 3),
+ x1 = c(2, 3, 2, 1, 1, 2, 4, 3, 5),
+ x2 = c(3, 2, 2, 1, 2, 1, 3, 2, 5),
+ x3 = c(3, 1, 1, 2, 3, 3, 5, 5, 4))
> # Compute Fisher z-transformed r*wg(j) for a multi-item scale with A = 5 response options
> rwg.lindell(dat[, c("x1", "x2", "x3")], group = dat$group, A = 5)
      1 1 1 2 2 2 3 3
0.8047190 0.8047190 0.8047190 1.1989476 1.1989476 1.1989476 0.4104903 0.4104903
       3
0.4104903
```
#### <span id="page-25-1"></span>**2.3.11 Centering at the Grand Mean or Centering within Cluster**

The center() function is used to center predictors at the grand mean (CGM, i.e., grand mean centering) or within cluster (CWC, i.e., group-mean centering).

```
> #--------------------------------------
> # Predictors in a single-level regression
> dat.sl <- data.frame(x = c(4, 2, 5, 6, 3, 4, 1, 3, 4),
                    + y = c(5, 3, 6, 3, 4, 5, 2, 6, 5))
> # Center predictor at the sample mean
> center(dat.sl$x)
 [1] 0.4444444 -1.5555556 1.4444444 2.4444444 -0.5555556 0.4444444 -2.5555556
 [8] -0.5555556 0.4444444
> #--------------------------------------
> # Predictors in a multilevel regression
> dat.ml <- data.frame(id = c(1, 2, 3, 4, 5, 6, 7, 8, 9),
+ group = c(1, 1, 1, 2, 2, 2, 3, 3, 3),
+ x.l1 = c(4, 2, 5, 6, 3, 4, 1, 3, 4),
+ x.l2 = c(4, 4, 4, 1, 1, 1, 3, 3, 3),
+ y = c(5, 3, 6, 3, 4, 5, 2, 6, 5))
> # Center level-1 predictor at the grand mean (CGM)
```

```
> center(dat.ml$x.l1)
 [1] 0.4444444 -1.5555556 1.4444444 2.4444444 -0.5555556 0.4444444 -2.5555556
 [8] -0.5555556 0.4444444
> # Center level-1 predictor within cluster (CWC)
> center(dat.ml$x.l1, type = "CWC", group = dat.ml$group)
 [1] 0.3333333 -1.6666667 1.3333333 1.6666667 -1.3333333 -0.3333333 -1.6666667
 [8] 0.3333333 1.3333333
> # Center level-2 predictor at the grand mean (CGM)
> center(dat.ml$x.l2, type = "CGM", group = dat.ml$group)
[1] 1.3333333 1.3333333 1.3333333 -1.6666667 -1.6666667 -1.6666667 0.3333333
[8] 0.3333333 0.3333333
```
#### <span id="page-26-0"></span>**2.3.12 Dummy Coding**

The dummy.c() function creates  $k - 1$  dummy coded  $0/1$  variables for a vector with k distinct values.

```
> dat <- data.frame(x = c(1, 1, 1, 2, 2, 2, 3, 3, 3),
+ y = c("a", "a", "a", "b", "b", "b", "c", "c", "c"),
+ z = factor(c("B", "B", "B", "A", "A", "A", "C", "C", "C")),
+ stringsAsFactors = FALSE)
> # Dummy coding of a numeric variable, reference = 3
> dummy.c(dat$x)
      d1 d2
 [1,] 1 0[2,] 1 0[3,] 1 0[4,] 0 1
 [5,] 0 1
 [6,] 0 1
 [7,] 0 0[8,] 0 0
 [9,] 0 0
> # Dummy coding of a numeric variable, reference = 1
> dummy.c(dat$x, ref = 1)
     d2 d3
 [1,] 0 0[2,] 0 0[3,] 0 0
 [4,] 1 0
 [5,] 1 0[6,] 1 0
 [7,] 0 1
 [8,] 0 1
 [9,] 0 1
```
#### <span id="page-27-0"></span>**2.3.13 Multiple Pattern Matching And Replacements**

The mgsub() function is a multiple global string replacement wrapper that allows access to multiple methods of specifying matches and replacements.

```
> string <- c("hey ho, let's go!")
> mgsub(c("hey", "ho"), c("ho", "hey"), string)
[1] "ho hey, let's go!"
```
#### <span id="page-27-1"></span>**2.3.14 Omit Strings**

The stromit() function omits user-specified values or strings from a numeric vector, character vector or factor.

```
> x.chr <- c("a", "", "c", NA, "", "d", "e", NA)
> # Omit character string ""
> stromit(x.chr)
 [1] "a" "c" NA "d" "e" NA
> # Omit character string "" and missing values (NA)
> stromit(x.chr, na.omit = TRUE)
 [1] "a" "c" "d" "e"
> # Omit character string "c" and "e"
> stromit(x.chr, omit = c("c", "e"))
[1] "a" "" NA "" "d" NA
```
#### <span id="page-27-2"></span>**2.3.15 Trim Whispace from String**

The trim() function removes whitespace from start and/or end of a string.

```
> x <- " string "
>
> # Remove whitespace at both sides
> trim(x)# [1] "string"
```
#### <span id="page-27-3"></span>**2.3.16 Read SPSS File**

The read.sav() function calls the read\_sav() function in the *haven* package by Hadley Wickham and Evan Miller (2019) to read an SPSS file.

```
> # Read SPSS data
> # read.sav("SPSS_Data.sav")
```
#### <span id="page-27-4"></span>**2.3.17 Write SPSS File**

The write.sav() function writes a data frame or matrix into a SPSS file by either by using the write\_sav() function in the *haven* package by Hadley Wickham and Evan Miller (2019) or the free software PSPP (see: [https://www.gnu.org/software/pspp/pspp.html\)](https://www.gnu.org/software/pspp/pspp.html).

```
> # dat <- data.frame(id = 1:5,
> # gender = c(NA, 0, 1, 1, 0),
> # age = c(16, 19, 17, NA, 16),
> # \textrm{status} = c(1, 2, 3, 1, 4),> # score = c(511, 506, 497, 502, 491))
> #
> # Write SPSS file using the haven package
> # write.sav(dat, file = "Dataframe_haven.sav")
> #
> # Write SPSS file using PSPP,
> # write CSV file and SPSS syntax along with the SPSS file
> # write.sav(dat, file = "Dataframe_PSPP.sav", pspp.path = "C:/Program Files/PSPP",
> # write.csv = TRUE, write.sps = TRUE)
> #
> # Specify variable attributes
> # Note that it is recommended to manually specify the variables attritbues in a CSV or
> # Excel file which is subsequently read into R
> # attr <- data.frame(# Variable names
> # var = c("id", "gender", "age", "status", "score"),
> # # Variable labels
> # label = c("Identification number", "Gender", "Age in years",
> # "Migration background", "Achievement test score"),
> # # Value labels
> # values = c("", "0 = female; 1 = male", "",
> # "1 = Austria; 2 = former Yugoslavia; 3 = Turkey; 4 = other", ""),
> # # User-missing values
> # missing = c("", "-99", "-99", "-99", "-99"))
> #
> # Write SPSS file with variable attributes using the haven package
> # write.sav(dat, file = "Dataframe_haven_Attr.sav", var.attr = attr)
> #
> # Write SPSS with variable attributes using PSPP
> # write.sav(dat, file = "Dataframe_PSPP_Attr.sav", var.attr = attr,
> # pspp.path = "C:/Program Files/PSPP")
```
# <span id="page-28-0"></span>**2.3.18 Read Excel File**

The read.xlsx() calls the read\_xlsx() function in the *readxl* package by Hadley Wickham and Jennifer Bryan (2019) to read an Excel file (.xlsx).

```
> # Read Excel file (.xlsx)
> # read.xlsx("data.xlsx")
```
# <span id="page-28-1"></span>**2.3.19 Read Mplus Data File and Variable Names**

The read.mplus() function reads a Mplus data file and/or Mplus input/output file to return a data frame with variable names extracted from the Mplus input/output file.

```
> # Read Mplus data file and variable names extracted from the Mplus input file
> # dat <- read.mplus("Mplus_Data.dat", input = "Mplus_Input.inp")
```
#### <span id="page-29-0"></span>**2.3.20 Write Mplus Data File**

The write.mplus() function writes a matrix or data frame to a tab-delimited file without variable names and a text file with variable names. Only numeric values are allowed, missing data will be coded as a single numeric value.

```
> # dat <- data.frame(id = 1:5,
> # x = c(NA, 2, 1, 5, 6),> # y = c(5, 3, 6, 8, 2),> # z = c(2, 1, 1, N_A, 4)> #
> # Write Mplus Data File and a text file with variable names
> # write.mplus(dat)
```
# <span id="page-29-1"></span>**2.4 Functions for statistical analysis**

### <span id="page-29-2"></span>**2.4.1 Confidence Interval for the Arithmetic Mean**

This ci.mean() function computes a confidence interval for the arithmetic mean with known or unknown population standard deviation or population variance for one or more variables, optionally by a grouping and/or split variable.

```
> dat <- data.frame(group1 = c(1, 1, 1, 1, 1, 1, 2, 2, 2, 2, 2, 2),
+ group2 = c(1, 1, 1, 2, 2, 2, 1, 1, 1, 2, 2, 2),
+ x1 = c(3, 1, 4, 2, 5, 3, 2, 4, NA, 4, 5, 3),
+ x2 = c(4, NA, 3, 6, 3, 7, 2, 7, 5, 1, 3, 6),
+ x3 = c(7, 8, 5, 6, 4, NA, 8, NA, 6, 5, 8, 6),
+ stringsAsFactors = FALSE)
>
> # Two-Sided 95% Confidence Interval for x1
> ci.mean(dat$x1)
Arithmetic Mean with Two-Sided 95% Confidence Interval
  n nNA pNA M SD Low Upp
 11 1 8.33% 3.27 1.27 2.42 4.13
>
> # Two-Sided 95% Confidence Interval for x1, x2, and x3,
> # analysis by group1 separately, split analysis by group2
> ci.mean(dat[, c("x1", "x2", "x3")], group = dat$group1, split = dat$group2)
Arithmetic Mean with Two-Sided 95% Confidence Interval
 Split Group: 1
   Group Variable n nNA pNA M SD Low Upp
    1 x1 3 0 0% 2.67 1.53 -1.13 6.46
    1 x2 2 1 33.33% 3.50 0.71 -2.85 9.85
    1 x3 3 0 0% 6.67 1.53 2.87 10.46
    2 x1 2 1 33.33% 3.00 1.41 -9.71 15.71
    2 x2 3 0 0% 4.67 2.52 -1.58 10.92
    2 x3 2 1 33.33% 7.00 1.41 -5.71 19.71
 Split Group: 2
   Group Variable n nNA pNA M SD Low Upp
    1 x1 3 0 0% 3.33 1.53 -0.46 7.13
    1 x2 3 0 0% 5.33 2.08 0.16 10.50
```
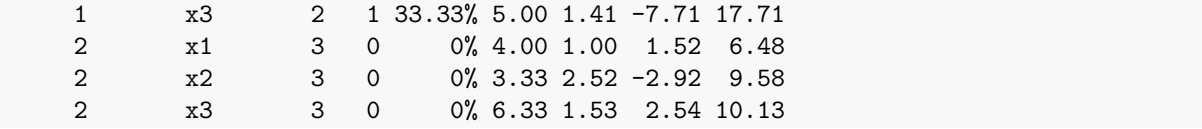

#### <span id="page-30-0"></span>**2.4.2 Confidence Interval for the Difference in Arithmetic Means**

The ci.mean.diff() function computes a confidence interval for the difference in arithmetic means from independent and paired samples with known or unknown population standard deviation or population variance for one or more variables, optionally by a grouping and/or split variable.

```
> dat.bs <- data.frame(group1 = c(1, 1, 1, 1, 1, 1, 1, 2, 2, 2, 2, 2, 2, 2,
+ 1, 1, 1, 1, 1, 1, 1, 2, 2, 2, 2, 2, 2, 2),
+ group2 = c(1, 1, 1, 1, 2, 2, 2, 2, 1, 1, 1, 2, 2, 2,
+ 1, 1, 1, 2, 2, 2, 2, 1, 1, 1, 1, 2, 2, 2),
+ group3 = c(1, 2, 1, 2, 1, 2, 1, 2, 1, 2, 1, 2, 1, 2,
+ 1, 2, 1, 2, 1, 2, 1, 2, 1, 2, 1, 2, 1, 2),
+ x1 = c(3, 1, 4, 2, 5, 3, 2, 3, 6, 4, 3, NA, 5, 3,
+ 3, 2, 6, 3, 1, 4, 3, 5, 6, 7, 4, 3, 6, 4),
                  + x2 = c(4, NA, 3, 6, 3, 7, 2, 7, 3, 3, 3, 1, 3, 6,
+ 3, 5, 2, 6, 8, 3, 4, 5, 2, 1, 3, 1, 2, NA),
+ x3 = c(7, 8, 5, 6, 4, 2, 8, 3, 6, 1, 2, 5, 8, 6,
+ 2, 5, 3, 1, 6, 4, 5, 5, 3, 6, 3, 2, 2, 4),
+ stringsAsFactors = FALSE)
>
> # Two-Sided 95% Confidence Interval for y1 by group1
> # unknown population variances, unequal variance assumption
> ci.mean.diff(x1 ~ group1, data = dat.bs)
Difference in Arithmetics from Independent Samples with Two-Sided 95% Confidence Interval
 n1 nNA1 M1 SD1 n2 nNA2 M2 SD2 M.Diff Low Upp
 14 0 3.00 1.41 13 1 4.54 1.39 1.54 0.43 2.65
>
> # Two-Sided 95% Confidence Interval for y1, y2, and y3 by group1
> # unknown population variances, unequal variance assumption,
> # analysis by group2 separately, split analysis by group3
> ci.mean.diff(cbind(x1, x2, x3) ~ group1, data = dat.bs,
            + group = dat.bs$group2, split = dat.bs$group3)
Difference in Arithmetic Means from Independent Samples with Two-Sided 95% Confidence Interval
 Split Group: 1
   Group Variable n1 nNA1 M1 SD1 n2 nNA2 M2 SD2 M.Diff Low Upp
    1 x1 4 0 4.00 1.41 4 0 4.75 1.50 0.75 -1.77 3.27
    1 x2 4 0 3.00 0.82 4 0 2.75 0.50 -0.25 -1.48 0.98
    1 x3 4 0 4.25 2.22 4 0 3.50 1.73 -0.75 -4.24 2.74
    2 x1 4 0 2.75 1.71 2 0 5.50 0.71 2.75 0.00 5.50
    2 x2 4 0 4.25 2.63 2 0 2.50 0.71 -1.75 -5.78 2.28
    2 x3 4 0 5.75 1.71 2 0 5.00 4.24 -0.75 -29.25 27.75
 Split Group: 2
   Group Variable n1 nNA1 M1 SD1 n2 nNA2 M2 SD2 M.Diff Low Upp
    1 x1 3 0 1.67 0.58 3 0 5.33 1.53 3.67 0.35 6.98
    1 x2 2 1 5.50 0.71 3 0 3.00 2.00 -2.50 -6.84 1.84
```
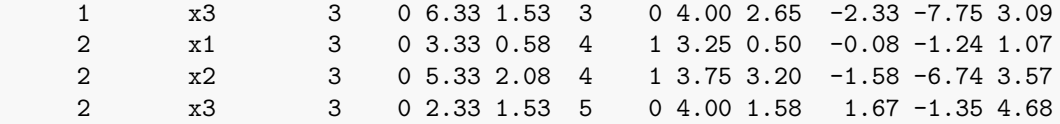

#### <span id="page-31-0"></span>**2.4.3 Confidence Interval for the Median**

The ci.median() function computes a confidence interval for the median for one or more variables, optionally by a grouping and/or split variable.

```
> dat.bs <- data.frame(group1 = c(1, 1, 1, 1, 1, 1, 1, 2, 2, 2, 2, 2, 2, 2,
+ 1, 1, 1, 1, 1, 1, 1, 2, 2, 2, 2, 2, 2, 2),
+ group2 = c(1, 1, 1, 1, 2, 2, 2, 2, 1, 1, 1, 2, 2, 2,
+ 1, 1, 1, 2, 2, 2, 2, 1, 1, 1, 1, 2, 2, 2),
+ group3 = c(1, 2, 1, 2, 1, 2, 1, 2, 1, 2, 1, 2, 1, 2,
+ 1, 2, 1, 2, 1, 2, 1, 2, 1, 2, 1, 2, 1, 2),
+ x1 = c(3, 1, 4, 2, 5, 3, 2, 3, 6, 4, 3, NA, 5, 3,
+ 3, 2, 6, 3, 1, 4, 3, 5, 6, 7, 4, 3, 6, 4),
+ x2 = c(4, NA, 3, 6, 3, 7, 2, 7, 3, 3, 3, 1, 3, 6,
+ 3, 5, 2, 6, 8, 3, 4, 5, 2, 1, 3, 1, 2, NA),
+ x3 = c(7, 8, 5, 6, 4, 2, 8, 3, 6, 1, 2, 5, 8, 6,
+ 2, 5, 3, 1, 6, 4, 5, 5, 3, 6, 3, 2, 2, 4),
+ stringsAsFactors = FALSE)
>
> # Two-Sided 95% Confidence Interval for x1
> ci.median(dat$x1)
Median with Two-Sided 95% Confidence Interval
  n nNA pNA Med IQR Low Upp
 11 1 8.33% 3.00 1.50 2.00 5.00
>
> # Two-Sided 95% Confidence Interval for x1, x2, and x3,
> # analysis by group1 separately, split analysis by group2
> ci.median(dat[, c("x1", "x2", "x3")], group = dat$group1, split = dat$group2)
Median with Two-Sided 95% Confidence Interval
 Split Group: 1
  Group Variable n nNA pNA Med IQR Low Upp
   1 x1 3 0 0% 3.00 1.50 NA NA
   1 x2 2 1 33.33% 3.50 0.50 NA NA
   1 x3 3 0 0% 7.00 1.50 NA NA
   2 x1 2 1 33.33% 3.00 1.00 NA NA
   2 x2 3 0 0% 5.00 2.50 NA NA
   2 x3 2 1 33.33% 7.00 1.00 NA NA
 Split Group: 2
  Group Variable n nNA pNA Med IQR Low Upp
   1 x1 3 0 0% 3.00 1.50 NA NA
   1 x2 3 0 0% 6.00 2.00 NA NA
   1 x3 2 1 33.33% 5.00 1.00 NA NA
   2 x1 3 0 0% 4.00 1.00 NA NA
   2 x2 3 0 0% 3.00 2.50 NA NA
   2 x3 3 0 0% 6.00 1.50 NA NA
```
#### <span id="page-32-0"></span>**2.4.4 Confidence Interval for Proportions**

The ci.prop() function computes a confidence interval for proportions for one or more variables, optionally by a grouping and/or split variable.

```
> dat <- data.frame(group1 = c(1, 1, 1, 1, 1, 1, 2, 2, 2, 2, 2, 2),
+ group2 = c(1, 1, 1, 2, 2, 2, 1, 1, 1, 2, 2, 2),
+ x1 = c(0, 1, 0, 0, 1, 1, 0, 1, NA, 0, 1, 0),
+ x2 = c(0, NA, 1, 0, 1, 1, 0, 0, 1, 1, 1, 1),
+ x3 = c(1, 1, 1, 0, 1, NA, 1, NA, 0, 0, 0, 1),
+ stringsAsFactors = FALSE)
>
> # Two-Sided 95% Confidence Interval for x1
> ci.prop(dat$x1)
Proportion with Two-Sided 95% Confidence Interval
  n nNA pNA Prop Low Upp
 11 1 8.33% 0.455 0.213 0.720
>
> # Two-Sided 95% Confidence Interval for x1, x2, and x3,
> # analysis by group1 separately, split analysis by group2
> ci.prop(dat[, c("x1", "x2", "x3")],
       + group = dat$group1, split = dat$group2)
Proportion with Two-Sided 95% Confidence Interval
 Split Group: 1
   Group Variable n nNA pNA Prop Low Upp
    1 x1 3 0 0% 0.333 0.061 0.792
    1 x2 2 1 33.33% 0.500 0.095 0.905
    1 x3 3 0 0% 1.000 0.439 1.000
    2 x1 2 1 33.33% 0.500 0.095 0.905
    2 x2 3 0 0% 0.333 0.061 0.792
    2 x3 2 1 33.33% 0.500 0.095 0.905
 Split Group: 2
   Group Variable n nNA pNA Prop Low Upp
    1 x1 3 0 0% 0.667 0.208 0.939
    1 x2 3 0 0% 0.667 0.208 0.939
    1 x3 2 1 33.33% 0.500 0.095 0.905
    2 x1 3 0 0% 0.333 0.061 0.792
    2 x2 3 0 0% 1.000 0.439 1.000
    2 x3 3 0 0% 0.333 0.061 0.792
```
#### <span id="page-32-1"></span>**2.4.5 Confidence Interval for the Difference in Proportions**

The ci.prop.diff() function computes a confidence interval for the difference in proportions from independent and paired samples for one or more variables, optionally by a grouping and/or split variable.

```
> dat.bs <- data.frame(group1 = c(1, 1, 1, 1, 1, 1, 1, 2, 2, 2, 2, 2, 2, 2,
+ 1, 1, 1, 1, 1, 1, 1, 2, 2, 2, 2, 2, 2, 2),
+ group2 = c(1, 1, 1, 1, 2, 2, 2, 2, 1, 1, 1, 2, 2, 2,
+ 1, 1, 1, 2, 2, 2, 2, 1, 1, 1, 1, 2, 2, 2),
+ group3 = c(1, 2, 1, 2, 1, 2, 1, 2, 1, 2, 1, 2, 1, 2,
+ 1, 2, 1, 2, 1, 2, 1, 2, 1, 2, 1, 2, 1, 2),
```

```
+ x1 = c(0, 1, 1, 1, 0, 1, 0, 0, 1, 1, 1, NA, 0, 0,
+ 1, 0, 0, 0, 1, 1, 1, 0, 0, 1, 0, 1, 0, 0),
+ x2 = c(0, 0, 0, 1, 1, 1, 0, 0, 1, 1, 1, 1, 0, 1,
+ 1, 0, 1, 0, 1, 1, 1, NA, 1, 0, 0, 1, 1, 1),
+ x3 = c(1, 1, 0, 1, 0, 1, 0, 1, 0, 1, 1, 0, 1, 0,
+ 1, 0, 1, 1, 0, 1, 1, 1, 0, 1, NA, 1, 0, 1),
+ stringsAsFactors = FALSE)
>
> # Two-Sided 95% Confidence Interval for x1 by group1
> # Newcombes Hybrid Score interval
> ci.prop.diff(x1 ~ group1, data = dat.bs)
Difference in Proportions from Independent Samples with Two-Sided 95% Confidence Interval
 n1 nNA1 p1 n2 nNA2 p2 p.Diff Low Upp
 14 0 0.57 13 1 0.38 -0.19 -0.49 0.17
>
> # Two-Sided 95% Confidence Interval for y1, y2, and y3 by group1
> # Newcombes Hybrid Score interval, analysis by group2 separately, split analysis by group3
> ci.prop.diff(cbind(x1, x2, x3) ~ group1, data = dat.bs,
            + group = dat.bs$group2, split = dat.bs$group3)
Difference in Proportions from Independent Samples with Two-Sided 95% Confidence Interval
 Split Group: 1
   Group Variable n1 nNA1 p1 n2 nNA2 p2 p.Diff Low Upp
    1 x1 4 0 0.50 4 0 0.50 0.00 -0.49 0.49
    1 x2 4 0 0.50 4 0 0.75 0.25 -0.32 0.66
    1 x3 4 0 0.75 3 1 0.33 -0.42 -0.76 0.23
    2 x1 4 0 0.50 2 0 0.00 -0.50 -0.85 0.24
    2 x2 4 0 0.75 2 0 0.50 -0.25 -0.70 0.36
    2 x3 4 0 0.25 2 0 0.50 0.25 -0.36 0.70
 Split Group: 2
   Group Variable n1 nNA1 p1 n2 nNA2 p2 p.Diff Low Upp
    1 x1 3 0 0.67 3 0 0.67 0.00 -0.53 0.53
    1 x2 3 0 0.33 2 1 0.50 0.17 -0.45 0.65<br>1 x3 3 0 0.67 3 0 1.00 0.33 -0.29 0.79
    1 x3 3 0 0.67 3 0 1.00 0.33 -0.29 0.79
    2 x1 3 0 0.67 4 1 0.25 -0.42 -0.76 0.23
    2 x2 3 0 0.67 5 0 0.80 0.13 -0.37 0.62
    2 x3 3 0 1.00 5 0 0.60 -0.40 -0.77 0.23
```
# <span id="page-33-0"></span>**2.4.6 Confidence Interval for the Standard Deviation**

The ci.sd() function computes a confidence interval for the standard deviation for one or more variables, optionally by a grouping and/or split variable.

```
> dat <- data.frame(group1 = c(1, 1, 1, 1, 1, 1, 1, 2, 2, 2, 2, 2, 2, 2,
+ 1, 1, 1, 1, 1, 1, 1, 2, 2, 2, 2, 2, 2, 2),
+ group2 = c(1, 1, 1, 1, 2, 2, 2, 2, 1, 1, 1, 2, 2, 2,
+ 1, 1, 1, 2, 2, 2, 2, 1, 1, 1, 1, 2, 2, 2),
+ x1 = c(3, 1, 4, 2, 5, 3, 2, 3, 6, 4, 3, NA, 5, 3,
+ 3, 2, 6, 3, 1, 4, 3, 5, 6, 7, 4, 3, 5, 4),
+ x2 = c(4, NA, 3, 6, 3, 7, 2, 7, 3, 3, 3, 1, 3, 6,
+ 3, 5, 2, 6, 8, 3, 4, 5, 2, 1, 3, 1, 2, NA),
```

```
+ x3 = c(7, 8, 5, 6, 4, 2, 8, 3, 6, 1, 2, 5, 8, 6,
+ 2, 5, 3, 1, 6, 4, 5, 5, 3, 6, 3, 2, 2, 4),
+ stringsAsFactors = FALSE)
>
> # Two-Sided 95% Confidence Interval for x1
> ci.sd(dat$x1)
Standard Deviation with Two-Sided 95% Confidence Interval
  n nNA pNA M SD Low Upp
 27 1 3.57% 3.70 1.54 1.23 2.08
>
> # Two-Sided 95% Confidence Interval for x1, x2, and x3,
> # analysis by group1 separately, split analysis by group2
> ci.sd(dat[, c("x1", "x2", "x3")],
      + group = dat$group1, split = dat$group2)
Standard Deviation with Two-Sided 95% Confidence Interval
 Split Group: 1
   Group Variable n nNA pNA M SD Low Upp
    1 x1 7 0 0% 3.00 1.63 0.72 5.13
    1 x2 6 1 14.29% 3.83 1.47 0.71 4.53
    1 x3 7 0 0% 5.14 2.12 1.27 4.90
    2 x1 7 0 0% 5.00 1.41 0.91 3.05
    2 x2 7 0 0% 2.86 1.21 0.61 3.37
    2 x3 7 0 0% 3.71 1.98 1.35 4.03
 Split Group: 2
   Group Variable n nNA pNA M SD Low Upp
   1 x1 7 0 0% 3.00 1.29 0.72 3.21
    1 x2 7 0 0% 4.71 2.29 1.41 5.18
    1 x3 7 0 0% 4.29 2.36 1.39 5.58
    2 x1 6 1 14.29% 3.83 0.98 0.46 3.12
    2 x2 6 1 14.29% 3.33 2.58 1.11 8.95
    2 x3 7 0 0% 4.29 2.21 1.21 5.62
```
# <span id="page-34-0"></span>**2.4.7 Confidence Interval for the Variance**

The ci.var() computes a confidence interval for the variance for one or more variables, optionally by a grouping and/or split variable.

```
> dat <- data.frame(group1 = c(1, 1, 1, 1, 1, 1, 1, 2, 2, 2, 2, 2, 2, 2,
+ 1, 1, 1, 1, 1, 1, 1, 2, 2, 2, 2, 2, 2, 2),
+ group2 = c(1, 1, 1, 1, 2, 2, 2, 2, 1, 1, 1, 2, 2, 2,
+ 1, 1, 1, 2, 2, 2, 2, 1, 1, 1, 1, 2, 2, 2),
+ x1 = c(3, 1, 4, 2, 5, 3, 2, 3, 6, 4, 3, NA, 5, 3,
+ 3, 2, 6, 3, 1, 4, 3, 5, 6, 7, 4, 3, 5, 4),
+ x2 = c(4, NA, 3, 6, 3, 7, 2, 7, 3, 3, 3, 1, 3, 6,
+ 3, 5, 2, 6, 8, 3, 4, 5, 2, 1, 3, 1, 2, NA),
+ x3 = c(7, 8, 5, 6, 4, 2, 8, 3, 6, 1, 2, 5, 8, 6,
+ 2, 5, 3, 1, 6, 4, 5, 5, 3, 6, 3, 2, 2, 4),
+ stringsAsFactors = FALSE)
>
> # Two-Sided 95% Confidence Interval for x1
```

```
> ci.var(dat$x1)
Variance with Two-Sided 95% Confidence Interval
  n nNA pNA M Var Low Upp
 27 1 3.57% 3.70 2.37 1.52 4.31
>
> # Two-Sided 95% Confidence Interval for x1, x2, and x3,
> # analysis by group1 separately, split analysis by group2
> ci.var(dat[, c("x1", "x2", "x3")],
       + group = dat$group1, split = dat$group2)
Variance with Two-Sided 95% Confidence Interval
 Split Group: 1
   Group Variable n nNA pNA M Var Low Upp
   1 x1 7 0 0% 3.00 2.67 0.52 26.32
   1 x2 6 1 14.29% 3.83 2.17 0.50 20.51
   1 x3 7 0 0% 5.14 4.48 1.61 24.05
   2 x1 7 0 0% 5.00 2.00 0.83 9.28
   2 x2 7 0 0% 2.86 1.48 0.37 11.36
   2 x3 7 0 0% 3.71 3.90 1.81 16.23
 Split Group: 2
   Group Variable n nNA pNA M Var Low Upp
   1 x1 7 0 0% 3.00 1.67 0.52 10.32
   1 x2 7 0 0% 4.71 5.24 1.97 26.81
   1 x3 7 0 0% 4.29 5.57 1.92 31.14
   2 x1 6 1 14.29% 3.83 0.97 0.21 9.75
   2 x2 6 1 14.29% 3.33 6.67 1.22 80.12
   2 x3 7 0 0% 4.29 4.90 1.47 31.54
```
#### <span id="page-35-0"></span>**2.4.8 Collinearity Diagnostics**

The collin.diag() function computes tolerance, standard error inflation factor, variance inflation factor, eigenvalues, condition index, and variance proportions for linear, generalized linear, and mixed-effects models.

```
> dat <- data.frame(x1 = c(3, 2, 4, 9, 5, 3, 6, 4, 5, 6, 3, 5),
+ x2 = c(1, 4, 3, 1, 2, 4, 3, 5, 1, 7, 8, 7),
+ x3 = c(7, 3, 4, 2, 5, 6, 4, 2, 3, 5, 2, 8),
+ y = c(2, 7, 4, 4, 7, 8, 4, 2, 5, 1, 3, 8))
>
> # Estimate linear model with continuous predictors
> mod.lm1 <- lm(y ~ x1 + x2 + x3, data = dat)
>
> # Tolerance, std. error, and variance inflation factor
> # Eigenvalue, Condition index, and variance proportions
> collin.diag(mod.lm1, print = "all")
Collinearity Diagnostics
Tolerance (Tol), Std. Error Inflation Factor (SIF), and Variance Inflation Factor (VIF)
              Estimate Std. Error t value Pr(>|t|) Tol SIF VIF
   (Intercept) 4.382 3.365 1.302 0.229
```
x1 -0.209 0.440 -0.475 0.648 0.916 1.045 1.092

x2 -0.131 0.330 -0.398 0.701 0.937 1.033 1.067 x3 0.391 0.401 0.976 0.358 0.973 1.014 1.028 Eigenvalue (Eigen), Condition Index (CI), and Variance Proportions Dim Eigen CI (Intercept) x1 x2 x3 1 3.527 1.000 0.004 0.009 0.017 0.012 2 0.268 3.628 0.004 0.134 0.657 0.006 3 0.169 4.572 0.001 0.193 0.095 0.653 4 0.036 9.904 0.991 0.665 0.231 0.329

#### <span id="page-36-0"></span>**2.4.9 Standardized Coefficients**

The std.coef() function computes standardized coefficients for linear models estimated by using the  $lm()$ .

```
> dat <- data.frame(x1 = c(3, 2, 4, 9, 5, 3, 6, 4, 5, 6, 3, 5),
+ x2 = c(1, 4, 3, 1, 2, 4, 3, 5, 1, 7, 8, 7),
+ y = c(2, 7, 4, 4, 7, 8, 4, 2, 5, 1, 3, 8))
>
> # Regression model with continuous predictors
> mod.lm1 <- lm(y ~ x1 + x2, data = dat)
>
> # Print all standardized coefficients
> std.coef(mod.lm1, print = "all")
 Unstandardized and Standardized Coefficients
            Estimate Std. Error t value Pr(>|t|) SD StdX StdY StdYX
  (Intercept) 6.313 2.716 2.325 0.045
  x1 -0.274 0.434 -0.632 0.543 1.881 -0.516 -0.113 -0.212
  x2 -0.123 0.329 -0.375 0.716 2.480 -0.306 -0.051 -0.126
```
# Note. SD of the criterion variable  $y = 2.429$

### <span id="page-36-1"></span>**2.4.10 Levene's Test for Homogeneity of Variance**

The levenes.test() computes Levene's test for homogeneity of variance across two or more independent groups.

```
> dat <- data.frame(y = c(2, 1, 4, 5, 3, 7, 8, 4, 1),
+ group = c(1, 1, 1, 2, 2, 2, 3, 3, 3))
>
> # Levene's test based on the median
> levenes.test(y ~ group, data = dat)
 Levene's Test based on the Median
  Null hypothesis H0: \sigma 21 = \sigma 22 for all i and j
  Alternative hypothesis H1: \sigma 21 \neq \sigma 22 for at least one i \neq j
  Group n nNA pNA M Var Low Upp
   1 4 0 0 3.50 1.67 0.24 44.70
   2 4 0 0 6.00 3.33 0.63 67.69
   3 4 0 0 3.50 1.67 0.24 44.70
```
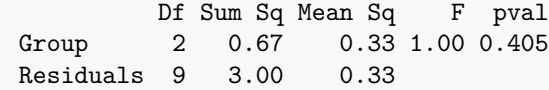

<span id="page-37-0"></span>**2.4.11 z-test**

The z.test() function computes one sample, two sample, and paired sample z-test.

```
> dat <- data.frame(group = c(1, 1, 1, 1, 1, 1, 2, 2, 2, 2, 2, 2),
+ x = c(3, 1, 4, 2, 5, 3, 2, 3, 6, 4, 3, NA),
+ stringsAsFactors = FALSE)
>
> # Two-sided one sample z-test with 95% confidence interval
> # population mean = 3, population standard deviation = 1.2
> z.test(dat$x, sigma = 1.2, mu = 3)
One sample z-test with s = 1.2Null hypothesis \qquad HO: \mu = 3Alternative hypothesis H1: \mu \neq 3n nNA M SD Low Upp z pval
11 1 3.27 1.42 2.56 3.98 0.75 0.451
> # Two-sided two sample z-test with 95% confidence interval
> # population standard deviation = 1.2 and 1.5
> z.test(x ~ group, sigma = c(1.2, 1.5), data = dat)
Two sample z-test with s1 = 1.2 and s2 = 1.5Null hypothesis \mu 1 = \mu 2Alternative hypothesis H1: \mu1 \neq \mu2
n1 nNA1 M1 SD1 n2 nNA2 M2 SD2 M.Diff Low Upp z pval
6 0 3.00 1.41 5 1 3.60 1.52 0.60 -1.03 2.23 0.72 0.470
```
#### <span id="page-37-1"></span>**2.4.12 Run Mplus Models**

The run.mplus() function runs a group of Mplus models (.inp files) located within a single directory or nested within subdirectories.

```
> # Run Mplus models located within a single directory
> # run.mplus(Mplus = "C:/Program Files/Mplus/Mplus.exe")
```
#### <span id="page-37-2"></span>**2.4.13 Sample Size Determination for Testing Arithmetic Means**

The size.mean() function performs sample size computation for the one-sample and two-sample t-test based on precision requirements (i.e., type-I-risk, type-II-risk and an effect size).

```
> # Two-sided one-sample test
> size.mean(delta = 0.5, sample = "one.sample",
+ alternative = "two.sided", alpha = 0.05, beta = 0.2)
# Sample size determination for the one-sample t-test
```

```
Null hypothesis \mu = 0.5Alternative hypothesis H1: \mu \neq 0.5α = 0.05 β = 0.2 δ = 0.5
  optimal sample size: n = 34
>
> # One-sided two-sample test
> size.mean(delta = 1, sample = "two.sample",
            \text{alternative} = "greater", \text{ alpha} = 0.01, \text{ beta} = 0.1)Sample size determination for the two-sample t-test
  Null hypothesis H0: \mu 1 < \mu 2Alternative hypothesis H1: \mu1 > \mu2
  α = 0.01 β = 0.1 δ = 1
  optimal sample size: n = 28 in each group
```
#### <span id="page-38-0"></span>**2.4.14 Sample Size Determination for Testing Proportions**

The size.prop() function performs sample size computation for the one-sample and two-sample test for proportion based on precision requirements (i.e., type-I-risk, type-II-risk and an effect size).

```
> # Two-sided one-sample test
> size.prop(pi = 0.5, delta = 0.2, sample = "one.sample",
             \text{alternative} = "two. \text{sided}", \text{ alpha} = 0.05, \text{ beta} = 0.2)Sample size determination for the one-sample proportion test without continuity correction
   Null hypothesis H0: \pi = 0.5Alternative hypothesis H1: \pi \neq 0.5α = 0.05 β = 0.2 δ = 0.2
   optimal sample size: n = 47
>
> # One-sided two-sample test
> size.prop(pi = 0.5, delta = 0.2, sample = "two.sample",
             \text{alternative} = \text{``greater''}, \text{ alpha} = 0.01, \text{ beta} = 0.1)
```
Sample size determination for the two-sample proportion test without continuity correction

Null hypothesis  $H0: \pi 1 < \pi 2$ Alternative hypothesis H1: *π*1 *> π*2 *α* = 0.01 *β* = 0.1 *δ* = 0.2 optimal sample size: n = 154 (in each group)

### <span id="page-39-0"></span>**2.4.15 Sample Size Determination for Testing Pearson's Correlation Coefficient**

The size.cor() function performs sample size computation for testing Pearson's product-moment correlation coefficient based on precision requirements (i.e., type-I-risk, type-II-risk and an effect size).

```
> # Two-sided test
> size.cor(rho = 0.3, delta = 0.2, alpha = 0.05, beta = 0.2)
Sample size determination for Pearson's product-moment correlation coefficient
  Null hypothesis \theta = 0.5Alternative hypothesis H1: \rho \neq 0.5α = 0.05 β = 0.2 δ = 0.2
  optimal sample size: n = 140
```